# Klausur zur HM3 (vertieft) für LRT und MaWi

Aufgabe 1. Bitte füllen Sie folgendes aus!  $(1 \text{ Punkt})$ 

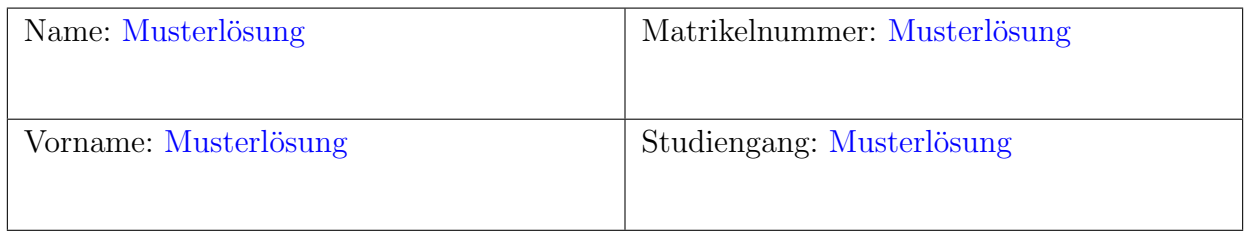

Es gelten die üblichen Klausurbedingungen. Bitte beachten Sie folgende **Hinweise:** 

- Bearbeitungszeit: 120 Minuten
- Erlaubte Hilfsmittel: 10 Seiten DIN A4 eigenhandgeschrieben
- Mobiltelefone und ähnliche Geräte müssen während der gesamten Klausur komplett ausgeschaltet bleiben und so verstaut sein, dass sie nicht sichtbar sind.
- Bearbeitungen mit Bleistift oder Rotstift sind nicht zulässig.
- Nutzen Sie die Kästen für Ihre Lösungen. Bei karierten Kästen sind Ergebnis und Rechenweg gefragt. Nebenrechnungen machen Sie auf Schmierpapier, das Sie nicht abgeben.
- Die Klausur enthält zu viele Punkte für 120 Minuten. Die Notenskala berücksichtigt dies. Ihr Vorteil: Sammeln Sie Punkte; wählen Sie zunächst Fragen, die Ihnen leicht fallen.

VIEL ERFOLG!

Den unteren Teil dieses Deckblattes bitte fur Korrekturvermerke freilassen. ¨

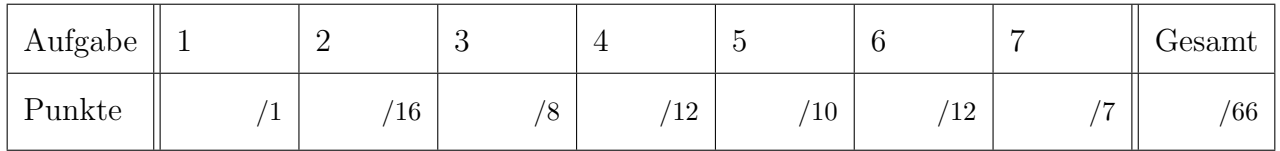

Erläuterung: Zur Nacharbeit dieser Klausur sind die Antworten ausgiebig erläutert. Ergebnisse und Rechnungen sind ausführlicher dargestellt, als in der Prüfung verlangt war. Möge es nützen!

Tipp für zukünftige Leser: Ihre Vorlesung und wöchentlichen Übungen erklären Ihnen diese wunderbaren Rechentechniken. Nutzen Sie dies, arbeiten Sie kontinuierlich mit, es lohnt sich!

### Nützliche Werte und Formeln

• Tabellen der Exponentialfunktion und des Logarithmus

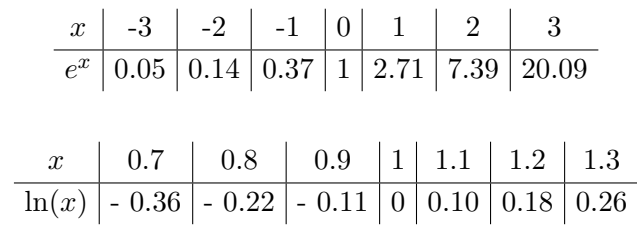

Ablesebeispiele: Für  $x = 2$  gilt  $e^x \approx 7.39$ . Für  $x = 0.8$  gilt  $\ln(x) \approx -0.22$ .

• Einige Stammfunktionen:

$$
\int \frac{1}{1+x^2} dx = \tan^{-1}(x) + c
$$
\n
$$
\int \frac{x}{1+x^2} dx = \frac{1}{2} \log(1+x^2) + c
$$
\n
$$
\int \frac{1}{\sqrt{1+x^2}} dx = \sinh^{-1}(x) + c
$$
\n
$$
\int \frac{x}{\sqrt{1+x^2}} dx = \sqrt{1+x^2} + c
$$

### Aufgabe 2. Vermischtes  $(4 + 4 + 4 + 4 = 16$  Punkte)

**2A.** Lösen Sie die gewöhnliche Differentialgleichung  $y' + \sqrt{1 + y^2} = 0$  zum Anfangswert  $y(0) =$ −1.

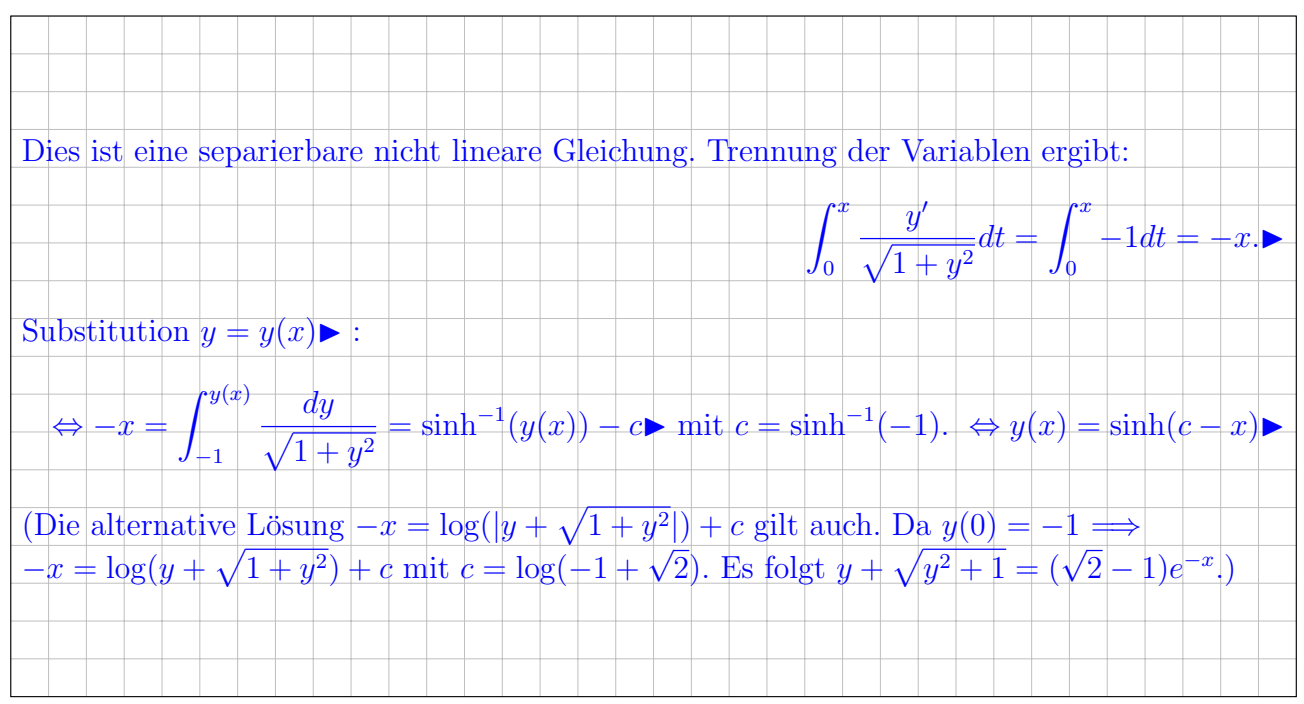

2B. Ein Buch mit 500 Seiten enthält 500 Druckfehler. Bestimmen Sie die Wahrscheinlichkeit, dass sich auf Seite 34 mindestens drei Druckfehler befinden. Runden Sie dabei auf ganze Prozente. Hinweis: Approximieren Sie die hier auftretende Binomialverteilung durch eine geeignete Poissonverteilung.

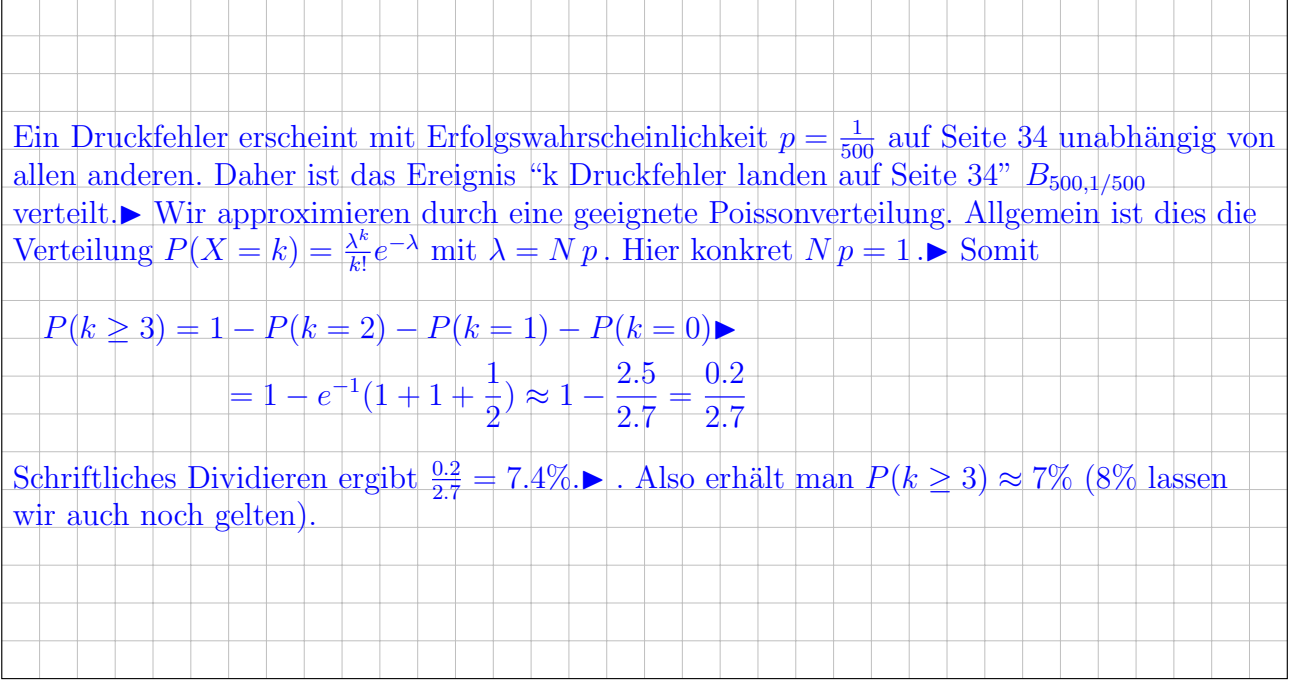

4

2C. Wir betrachten die Differentialgleichung

$$
(xe^y - 1) + xy' = 0.
$$

Bestimmen Sie einen nur von  $y$  abhängigen integrierenden Faktor  $c(y)$ , ein Potential der exakten Differentialgleichung und die Lösung des Anfangswertproblems mit  $y(2) = 0$ .

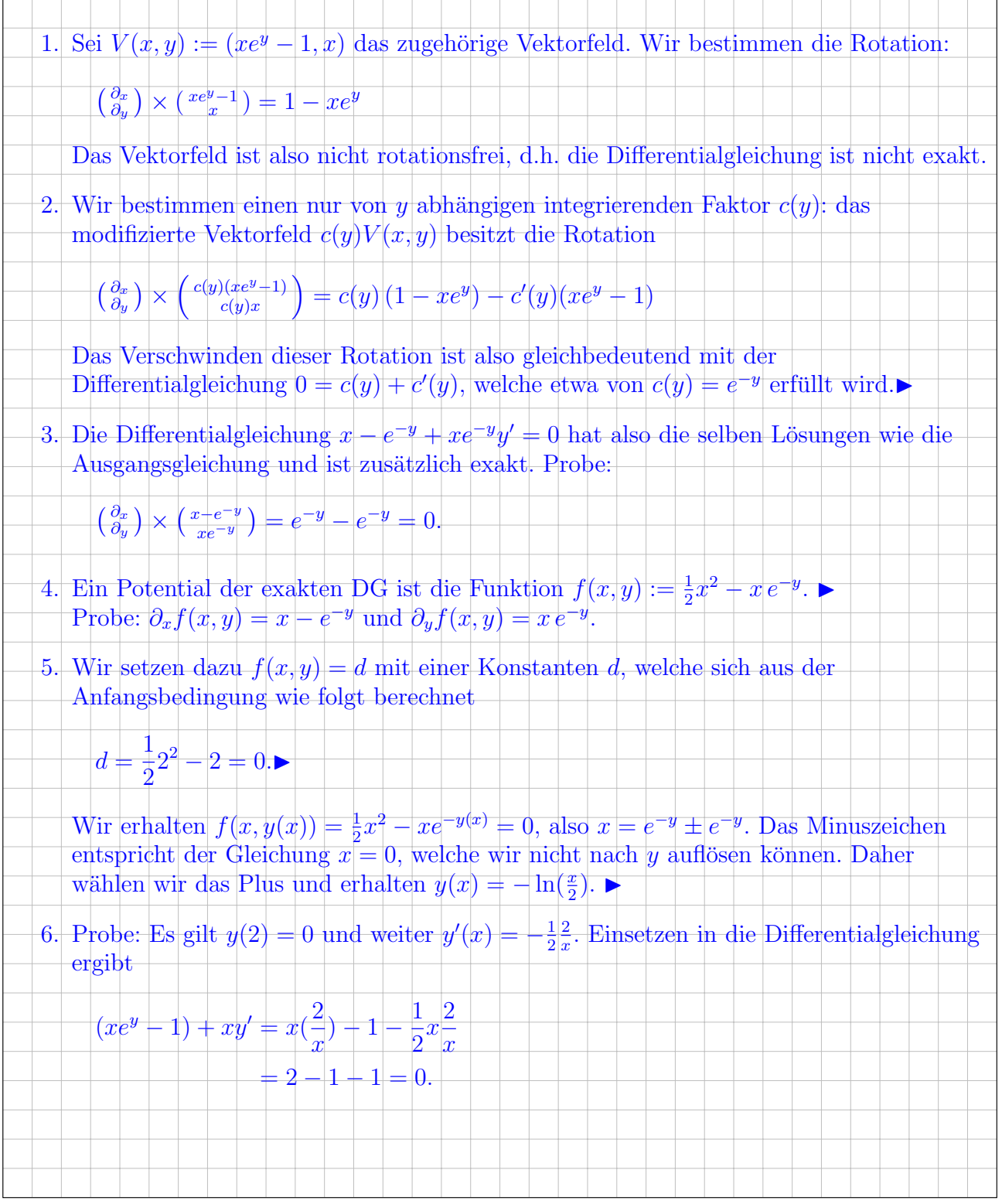

**2D.** Zu welchem der folgenden Vektorfelder  $g, f : \mathbb{R}^3 \to \mathbb{R}^3$  existiert ein Potential?

(1)  $g(x, y, z) = (y, -x, z)$  (2)  $f(x, y, z) = (x^2, y^3, z^4)$ 

Bestimmen Sie ein Potential in den Fällen, wo dieses existiert.

Es ist  $g(x, y, z) = (y, -x, 0) + (0, 0, z)$ . Das Vektorfeld  $(0, 0, z)$  ist offensichtlich rotationsfrei und die Rotation des ebenen Wirbelfeldes  $(y, -x, 0)$  ist bekanntlich  $(0, 0, 2)$ . Aus Linearität folgt rot  $g = (0, 0, 2)$ , also gibt es kein Potential. rot  $f = (0, 0, 0)$ , also existiert ein Potential. Man findet dieses, indem man zuerst bei festgehaltenem  $(y, z)$  die erste Komponente des Vektorfeldes nach x aufintegriert:  $F(x,y,z) = \int x^2 dx =$ 1 3  $|x^3|$  +  $c(y, z)$ wobei  $c(y, z)$  eine von x unabhängige Funktion in  $(y, z)$  ist. Ableiten nach y und Gleichsetzen mit der zweiten Komponente des Vektorfeldes liefert  $\frac{\partial}{\partial y}F(x,y,z)=\frac{\partial}{\partial y}c(y,z)\overset{!}{=}y^3\Rightarrow c(y,z)=\frac{1}{4}$ 4  $y^4+\tilde{c}(z)$ wobei  $\tilde{c}(z)$  eine von x und y unabhängige Funktion in z ist. Das Ganze nochmal nach z  $\frac{\partial}{\partial z}F(x,y,z) = \frac{\mathrm{d}}{\mathrm{d}z}$  $\tilde{c}(z) \stackrel{!}{=} z^4 \Rightarrow \tilde{c}(z) = \frac{1}{z}$ 5  $z^5+\bar{c}$ mit einer (richtigen) Konstanten  $\bar{c}$ . Also ist  $F(x, y, z) = \frac{1}{2}$ 3  $x^3 + \frac{1}{4}$ 4  $y^4 + \frac{1}{z}$ 5  $z^5$ ein Potential.► Probe:  $\frac{\partial F}{\partial x} = x^2$ ,  $\frac{\partial F}{\partial y} = y^3$ ,  $\frac{\partial F}{\partial z} = z^4$ . Daher grad $F = (x^2, y^3, z^4)$ .

**Aufgabe 3.**  $(2 + 3 + 3 = 8 \text{ Punkte})$  Wir wollen im folgenden annehmen, dass die Lebensdauer  $T$  eines Turbinen-Strahlwerks, wie es in einem modernen Düsenflugzeug verwendet wird, exponentialverteilt zum Parameter  $\lambda$  ist, d.h.  $P(T > t) = e^{-\lambda t}$ , wobei die Zeit t in Tausend Betriebsstunden berechnet ist.

3A. Es ist bekannt, dass ein Triebwerk im Schnitt etwa 10.000 Stunden (d.h. 10 Tausend Be-

triebstunden) durchhält. Bestimmen Sie den zugehörigen Parameter:  $\lambda =$  0.1

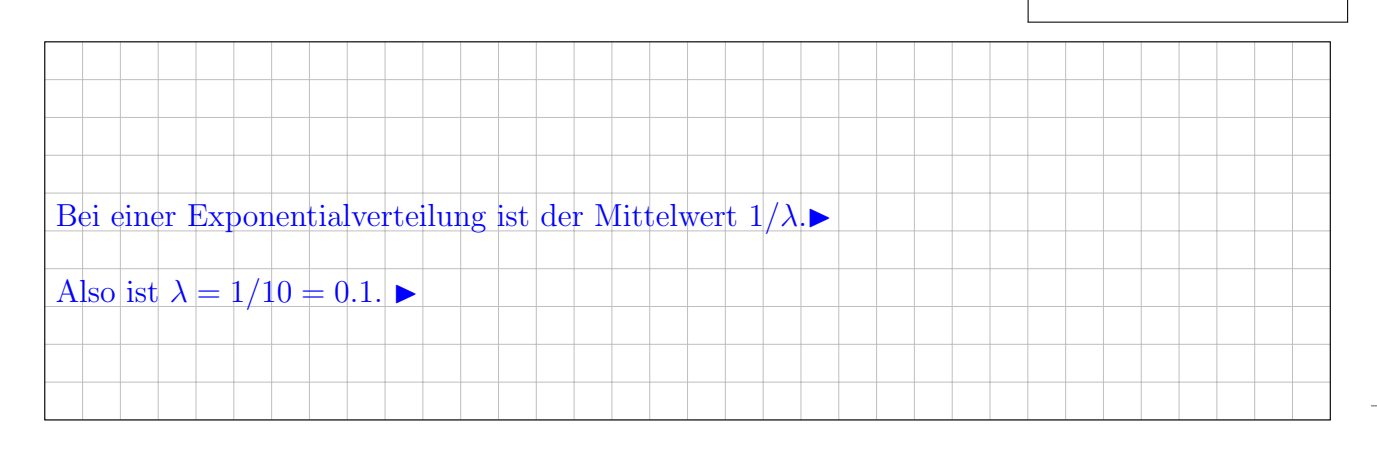

**3B.** Sei  $\lambda = 1/5$ . Mit welcher Wahrscheinlichkeit p hält das Triebwerk weniger als 10.000

Stunden? Runden Sie auf zwei Nachkommastellen.  $p = |$  0.86

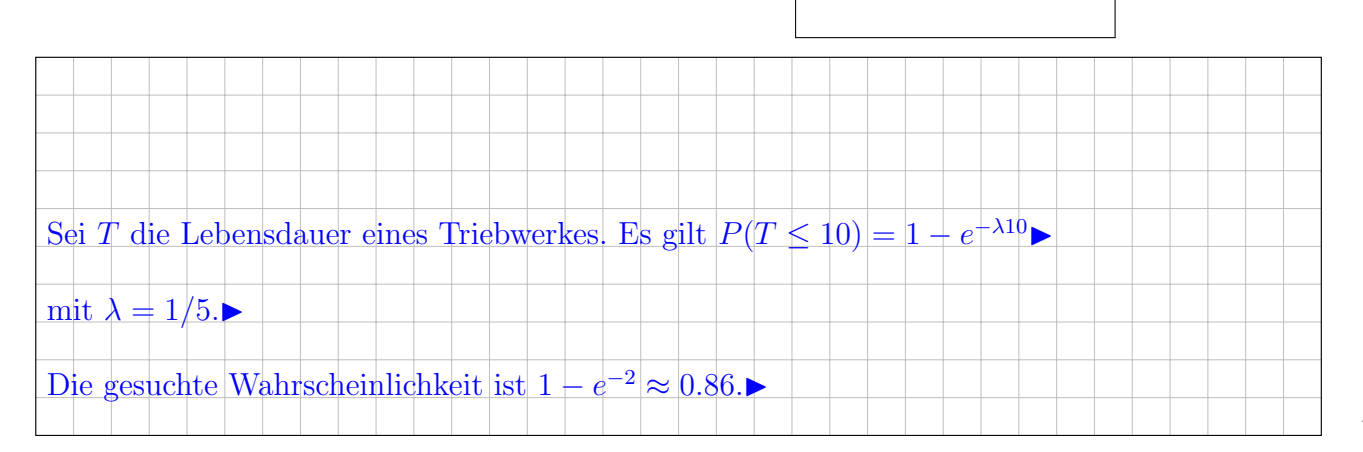

 $\overline{2}$ 

3C. Eine Fluggesellschaft benötigt Triebwerke, die mit 90%-tiger Wahrscheinlichkeit auch nach 5.000 Einsatzstunden noch funktionieren sollen. Bestimmen Sie den zugehörigen Parameter:

![](_page_6_Figure_4.jpeg)

Aufgabe 4. Dreidimensionale Integrale und Integralsätze  $(2 + 3 + 4 + 3 = 12$  Punkte) Der Körper  $K \subset \mathbb{R}^3$  und das Vektorfeld  $f : \mathbb{R}^3 \to \mathbb{R}^3$  seien gegeben durch

$$
K = \left\{ (x, y, z) \in \mathbb{R}^3 \middle| \begin{array}{c} x^2 + y^2 + z^2 \le 9 \\ 1 \le z \le 2 \end{array} \right\} \text{ und } f(x, y, z) = \left( x - z, 2x + y, 4(x^2 + y^2) \right).
$$

**4A.** Skizzieren Sie den Schnitt von K mit der  $x-z$ –Ebene, also mit der Ebene  $y = 0$ :

![](_page_7_Figure_6.jpeg)

Parametrisieren Sie den Körper  $K$  in Zylinderkoordinaten:

$$
\begin{pmatrix} x \\ y \\ z \end{pmatrix} = \Phi \begin{pmatrix} \rho \\ \varphi \\ z \end{pmatrix} = \begin{pmatrix} \rho \cos \varphi \\ \rho \sin \varphi \\ z \end{pmatrix} \quad \text{mit} \quad \begin{cases} 1 \le z \le 2, \quad 0 \le \varphi \le 2\pi \\ 0 \le \rho \le \boxed{\sqrt{9-z^2}} \end{cases}
$$

4B. Berechnen Sie mit dieser Parametrisierung das Volumen vol $_3(K)$  des Körpers K:

![](_page_7_Figure_10.jpeg)

3

4C. Die Randfläche ∂K besteht aus dem Boden B mit  $z = 1$ , dem Deckel D mit  $z = 2$  und dem Mantel M. Berechnen Sie den Fluss von  $f$  aus  $K$  heraus durch  $D$ :

![](_page_8_Figure_4.jpeg)

Folgern Sie den Fluss  $I_B$  des Vektorfeldes f aus K heraus durch den Boden B:

![](_page_8_Figure_6.jpeg)

4

3

### 4D. Berechnen Sie den Fluss  $I_M$  des Vektorfeldes  $f$  aus  $K$  heraus durch den Mantel  $M$ :

![](_page_8_Figure_9.jpeg)

Aufgabe 5. Fourier–Reihen (2 + 3 + 2 + 3 = 10 Punkte) Die Funktion  $f : \mathbb{R} \to \mathbb{R}$  sei 2π-periodisch und ungerade mit  $f(x) = x$  für  $0 < x < \pi$ .

5A. Skizzieren Sie die Funktion f auf dem Intervall  $[-4\pi, 4\pi]$ .

![](_page_9_Figure_5.jpeg)

Bestimmen Sie den Grenzwert der Fourier-Reihe  $f_n(x) = \sum_{k=-n}^{n} c_k e^{ikx}$  von f im Punkt  $x = \pi$ :

![](_page_9_Figure_7.jpeg)

**5B.** Bestimmen Sie die Koeffizienten  $c_k$  der komplexen Fourier–Reihe  $f(x) \sim \sum_{k \in \mathbb{Z}} c_k e^{ikx}$ :

![](_page_9_Figure_9.jpeg)

![](_page_10_Figure_3.jpeg)

5C. Bestimmen Sie die Koeffizienten  $a_k$  und  $b_k$  der reellen Fourier-Reihe  $f(x) \sim \frac{a_0}{2} + \sum_{k=1}^{\infty} a_k \cos(kx) +$  $b_k \sin(kx)$ :

![](_page_11_Figure_4.jpeg)

![](_page_11_Figure_5.jpeg)

2

**5D.** Betrachten Sie jetzt die Funktion  $F(x) = \int_0^x f(t)dt$ . Bestimmen Sie die Koeffizienten  $A_k$  und  $B_k$  ihrer reellen Fourier-Reihe:  $F(x) \sim \frac{A_0}{2} + \sum_{k=1}^{\infty} A_k \cos(kx) + B_k \sin(kx)$ :

![](_page_11_Figure_8.jpeg)

![](_page_12_Figure_3.jpeg)

4

**Aufgabe 6.** Differentialgleichungssystem  $(4 + 3 + 3 + 2 = 12$  Punkte)

Wir betrachten das lineare Differentialgleichungssystem  $y'(t) = A y(t) + b(t)$  mit AWP:

$$
\begin{cases}\ny_1'(t) = -2y_1(t) + y_2(t) + e^{-t}, & y_1(0) = 1 \\
y_2'(t) = -y_1(t) - 2e^{-t}.\n\end{cases}
$$

6A. Bestimmen Sie die Matrix  $A$  des zugehörigen homogenen Differentialgleichungssystem, ihr charakteristisches Polynom und die Eigenwerte.

![](_page_13_Figure_7.jpeg)

Im folgenden geben wir Ihnen die beiden Vektoren  $v := \begin{pmatrix} 1 & 1 \\ 1 & 1 \end{pmatrix}$ 1 ) und  $w := \begin{pmatrix} 0 \\ 1 \end{pmatrix}$ 1  $\setminus$ vor.

6B. Bestimmen Sie eine Fundamentalmatrix des homogenen Differentialgleichungssystems. Hinweis: Zeigen Sie zunächst, dass  $Av = -v$  und  $Aw = -w + v$  gilt.

$$
y_1(t) = \begin{bmatrix} e^{-t}v = e^{-t} \begin{pmatrix} 1 \\ 1 \end{pmatrix} \bullet \end{bmatrix}, y_2(t) = \begin{bmatrix} e^{-t}(tv+w) = e^{-t} \begin{pmatrix} t \\ t+1 \end{pmatrix} \bullet \end{bmatrix}
$$

$$
Y(t) = \begin{bmatrix} e^{-t} \begin{pmatrix} 1 & t \\ 1 & t+1 \end{pmatrix} \bullet \end{bmatrix}.
$$

![](_page_14_Picture_15.jpeg)

![](_page_15_Figure_3.jpeg)

6C. Bestimmen Sie eine partikuläre Lösung $y_p(t)$ durch Variationen der Konstanten.

![](_page_16_Figure_3.jpeg)

6D. Bestimmen Sie die allgemeine Lösung und die Lösung des Anfangswertproblems

### Aufgabe 7. Charaktertest  $(2 + 2 + 3 = 7$  Punkte)

Zu lösen ist für  $u: \mathbb{R}^2 \to \mathbb{R} : (x, y) \mapsto u(x, y)$  die partielle Differentialgleichung

 $2\partial_y u + (u+y)\partial_x u = u$  für alle  $x, y \in \mathbb{R}$ ,  $u(x, 0) = x$  für  $y = 0$  und alle  $x \in \mathbb{R}$ .

#### 7A.

Geben Sie das charakteristische Differentialgleichungssystem zu  $u(x(s), y(s)) = z(s)$  an:

![](_page_17_Figure_8.jpeg)

#### 7B.

Bestimmen Sie damit die zugehörige Charakteristik  $s \mapsto (x(s), y(s), z(s))$ :

![](_page_17_Figure_11.jpeg)

## 7C.

![](_page_18_Picture_236.jpeg)

 $\!\!$  Diese Seite ist nur zufällig leer und muss es nicht bleiben.